# **Watson - Html**

*Release 1.0.1*

April 08, 2015

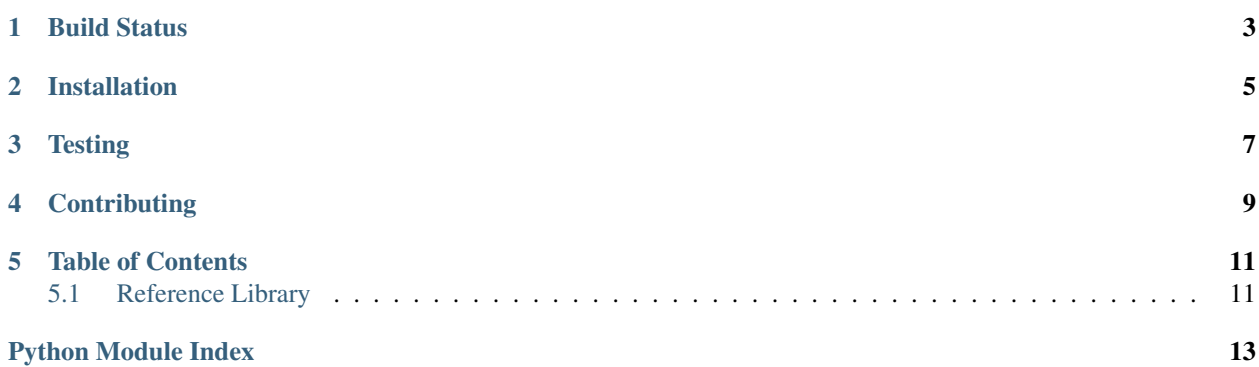

Utility methods for dealing with HTML.

**CHAPTER 1**

<span id="page-6-0"></span>**Build Status**

## **Installation**

<span id="page-8-0"></span>pip install watson-html

## **Testing**

<span id="page-10-0"></span>Watson can be tested with py.test. Simply activate your virtualenv and run python setup.py test.

## **Contributing**

<span id="page-12-0"></span>If you would like to contribute to Watson, please feel free to issue a pull request via Github with the associated tests for your code. Your name will be added to the AUTHORS file under contributors.

## **Table of Contents**

## <span id="page-14-4"></span><span id="page-14-1"></span><span id="page-14-0"></span>**5.1 Reference Library**

#### <span id="page-14-2"></span>**5.1.1 watson.html.elements**

```
class watson.html.elements.TagMixin(**kwargs)
Simple tag mixin used for all html tags.
```
All keyword arguments that get passed to \_\_init\_\_ will be converted into attributes for the element.

#### **attributes**

*dict*

a dictionary of attributes associated with the tag.

**\_\_init\_\_**(*\*\*kwargs*)

watson.html.elements.**flatten\_attributes**(*attrs*, *keep\_empty=False*) Flattens attributes into a single string of key=value pairs.

Attributes are sorted alphabetically.

### <span id="page-14-3"></span>**5.1.2 watson.html.entities**

watson.html.entities.**decode**(*string*) Decodes html entities.

Returns string with html entities decoded.

watson.html.entities.**encode**(*string*) Encodes html entities.

This is a little more full featured than html.escape, as it will replace all charactes from codepoint2name.

Returns string with replaced html entities.

Python Module Index

<span id="page-16-0"></span>w

watson.html.elements, [11](#page-14-2) watson.html.entities, [11](#page-14-3)

#### Index

## Symbols

\_\_init\_\_() (watson.html.elements.TagMixin method), [11](#page-14-4)

## A

attributes (watson.html.elements.TagMixin attribute), [11](#page-14-4)

## D

decode() (in module watson.html.entities), [11](#page-14-4)

## E

encode() (in module watson.html.entities), [11](#page-14-4)

## F

flatten\_attributes() (in module watson.html.elements), [11](#page-14-4)

## T

TagMixin (class in watson.html.elements), [11](#page-14-4)

## W

watson.html.elements (module), [11](#page-14-4) watson.html.entities (module), [11](#page-14-4)